# Лабораторная работа №1

Цель работы: изучение поведения материалов в процессе растяжения и определение его механических характеристик, т.е. величин, характеризующих прочность и пластичность углеродистой стали.

Теоретическое обоснование:

Испытание на растяжение является наиболее распространенным видом испытаний, т.к. при нем особенно ярко выделены характеристики прочности и пластичности материалов, а также качества материала, выпускаемого металлургической промышленностью.

При статическом испытаниях на растяжение определяют следующие основные механические характеристики материалов:

- 1. предел пропорциональности  $\sigma_{\text{nu}}$  наибольшее напряжении, до которого справедлив закон Гука;
- 2. предел упругости  $\sigma_{v}$  наибольшее напряжение, при котором в образце не возникает остаточная деформация;
- 3. предел текучести  $\sigma_{\tau}$  напряжение, при котором происходит рост деформации без заметного увеличения нагрузки;
- 4. предел прочности ов наибольшее условное напряжение, при котором определяется делением максимальной нагрузки, выдержанной образцом до разрушения, на первоначальную площадь его поперечного сече-НИЯ;
- 5. относительное остаточное удлинение при разрыве б величина, характеризующая пластичность материала;
- 6. относительное остаточное сужение у также характеризует пластичность материала.

Результату испытания образца на растяжение наиболее наглядно можно представить диаграммой, 4выражающей зависимость удлинения от нагрузки.

Результаты испытаний на растяжение зависят не только от свойств материала, но и от формы и размера образцов, от условий их нагружения, для получения сравнимых результатов испытаний на растяжение подвергают образцы, формы, размеры, условия нагружения которых определяются стандартом ГОСТ1497-61.

Образцы испытаний.

Стандартный образец для испытания на растяжение имеет вид, показанный на рис.1.

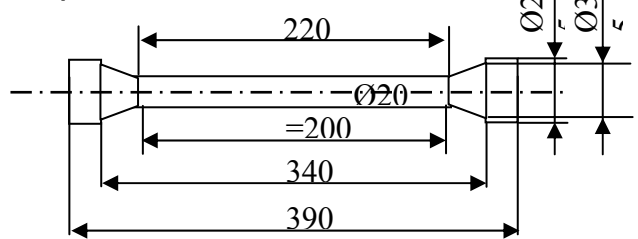

Рис.1 образца 1

Длина цилиндрической части образца 11d, где d - длина образца.

Длина *ℓ*=10d называется расчетной длиной образца. При диаметре d=2см образец называется нормальным.

Для испытания применяются и малые образцы, у которых  $l = 5d$ .

Чтобы измерить расчетную длину образца после разрыва, перед испытанием на образец по всей длине его между головками с помощью делительной машины через каждые 10мм (5мм) наносят небольшие поперечные черточки (риски).

#### Испытание машины.

При испытании на растяжение образец должен быть закреплен в захватах машины таким образом, чтобы не возникали перекосы и прилагаемая нагрузка действовала по продольной оси образца.

Затем образец подвергается принудительному удлинению за счет передвижения одного из захватов машины. Перемещение захвата производится плавно и непрерывно с небольшой скоростью (не более 20мм/мин). При несоблюдении этих условий результаты испытания окажутся неверными.

Для проведения испытаний можно использовать универсальные испытательные машины УММ–20, УММ-50, испытательную машину Р-5 и др.

## ПОРЯДОК ВЫПОЛНЕНИЯ ИСПЫТАНИЯ И ОБРАБОТКА РЕЗУЛЬТАТОВ.

Перед установкой образца в машину измерить штангельциркулем с точностью до 0,1мм диаметр в трех разных местах в пределах расчетной длины образца; в журнал лабораторных работ занести среднюю его величину.

Затем образец установить в захватах машины; карандаш при помощи гирьки прижать к барабану; вращением рейки 17 стрелку силоизмерителя совместить с нулевым отсчетом циферблата. Пустив машину в ход следить за стрелкой силоизмерителя для того, чтобы зарегистрировать силу, соответствующую пределу текучести Р<sub>т</sub>. При достижении силы, соответствующей пределу текучести, стрелка либо на короткое время останавливается, либо резко уменьшает скорость движения и на диаграмме при этом прочерчивается площадка текучести. При текучести стали (если образец имеет отшлифованную поверхность) блестящая сторона образца становится матовой, и на ней можно обнаружить появления линий, наклоненных к его оси под углом 45<sup>0</sup>. эти линии называются линиями ЧУРНОВА-ЛЮДЕРСА. Для регистрации наибольшей величины Р<sub>в</sub> циферблат силоизмерительного устройства снабжен контрольной стрелкой, которая двигается в перед, увлекаемая указательной стрелкой, при возрастании нагрузки и остается на месте при снижении нагрузки и обратном перемещении указательной стрелки после достижения Р<sub>в</sub>.

После достижения максимальной, ''разрушающей'' нагрузки на образец наблюдается местное сужение: образуются так называемая шейка, в пределах которой и происходит затем разрыв. После разрыва образца, чтобы не прочерчивалась лишняя линия, карандаш следует сразу отвести от бумаги, затем остановить машину.

Полученные вовремя испытания данные занести в журнал лабораторных работ, и по ним вычислить значения предела текучести

 $δ$ в=Рт/ $F_0$ 

и пределах прочности (временного сопротивления) материала

 $δ$ в= $P$ в/ $F_0$ 

После того как образец разорвался и обе половинки его вынуты из захвата машины, измерить диаметр в месте разрыва. Затем обе половинки образца сложить и произвести измерения новой длины образца на том же количестве делений (отрезков между соседними резками), которое имела пределом испытания расчетная длина образца.

Иногда разрыв образца происходит близко к его концу. В этом случае удлинение образца меньше обычного. Для того, чтобы получить верный результат без повторения опыта, обмер образца после испытания произвести следующим образом. От крайней риски (обозначенной на рис.2 нулем) отмерить четное количество m делений так, чтобы место разрыва находилось приблизительно посередине отмеренного участка. В рассматриваемом примере m=4. соответствующую длину обозначить через ℓ1. Пусть образец содержит всего m делений (обычно mравно 20или10). За расчетную длину образца после испытания принять

$$
\ell'=\ell_1+2\ell_2,
$$

где  $\ell_2$  – длина участка, примыкающего к участку  $\ell_1$ , содержащего (m-n)/2 делений. В случаи m=20, показанном на рис.4,

 $(m-n)/2=(10-4)/2=3$ 

По новым размерам поперечного сечения в шейке F<sub>ш</sub> и расчетной длины  $\ell'$ вычислить относительное остаточное сужение в месте шейки

$$
\Psi = ((F_0 - F_{\mu})/F_0)^* 100\%
$$

и относительное остаточное удлинение при разрыве

$$
\delta = ((\ell - \ell)/\ell)^* 100\%
$$

Для построения кривой распределения остаточного удлинения по длине, образца, после испытания измерить длину каждого деления (отрезка длины между двумя соседними рисками) и вычислить его относительное удлинение. Наибольшие удлинения имеют участки, расположенные вблизи рейки. По оси образца отложить первоначальную длину отрезков между кисками. Удлинение каждого деления в некотором масштабе отложить от середины длины в направлении перпендикулярном к оси образца. Если концы отрезков, изображающих удлинения каждого из деления соединить плавной линией, то получится эпюра распределения удлинений по длине образца.

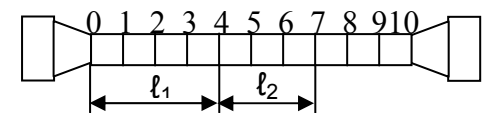

Рис.2 Образец из мягкой стали при испытании на разрыв.

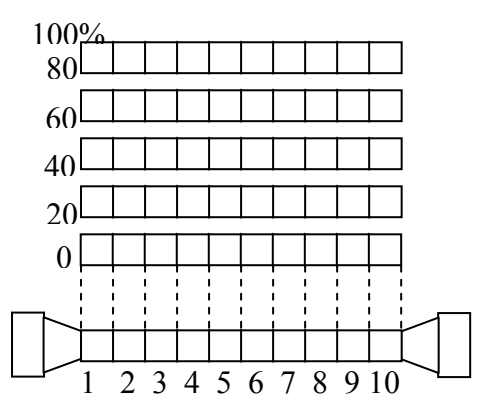

Рис.3 Эпюра распределения остаточных удлинений по длине образца.(пик соответствует месту шейки разрыва).

Для оценки качества испытаний стали определить количество работы, затраченной на разрыв образца. Величина полной работы затраченной при растяжении образца до его разрыва, графически изображается (рис.4) площадью диаграммы растяжения ОАВСДД<sub>1</sub> с учетом масштабов сил и удлинений.

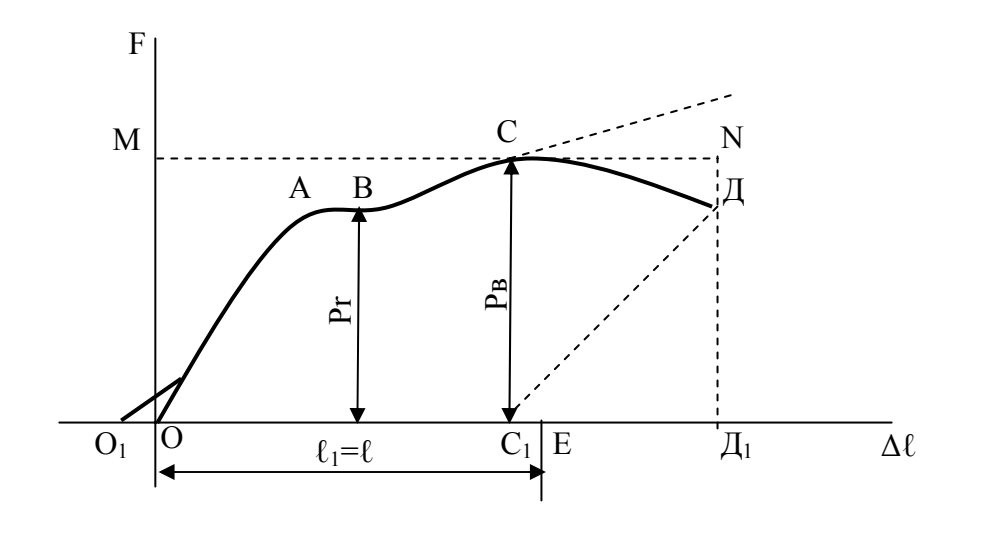

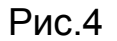

Примерный вид диаграммы растяжения, снятой диаграммным аппаратом испытательной машины, представлен линией О<sub>1</sub>А ВСД. Ее обработка начинается с проведения горизонтальной прямой-оси абсцисс – через начальную точку диаграммы О<sub>1</sub>. Продолжением первоначальной наклонной прямой до пересечения с осью абсцисс определить начало координат О. Этим исключается из диаграммы мертвый ход винта, начальные обмятия и люфты, неизбежные при испытании. Провести ось ординат. Наметить на диаграмме точки: Асоответствующая концу прямолинейного участка; В-началу горизонтального участка; С- максимальной нагрузке; Д- моменту разрыва.

Масштаб диаграммы по оси ординат установить путем деления силы Р<sub>в</sub> на величину ординаты СС1.

$$
m_0 = PB/CC_1 \, [\text{KT/cm}]
$$

Проведя на диаграмме прямую ДЕ, параллельную ОА, получить на оси абсцисс отрезок ОЕ, изображающий величину остаточного удлинения образца после разрыва. Истинная величина остаточного удлинения образца равна разности ℓ'-ℓ.

Тогда масштаб диаграммы по оси абсцисс определить как

 $m_0=(\ell'-\ell)/OE$  [CM/CM]

Для того, чтобы вычислить площадь диаграммы можно воспользоваться планиметром. Пусть, например, площадь, замеренная планиметром, равна Sсм<sup>2</sup>: масштабы диаграммы: в первом по ординате (т.е. по оси нагрузок) – М<sub>0</sub>кг, в одном по абсциссе (т.е. по оси удлинения) - М<sub>а</sub>см. Следовательно 1см<sup>2</sup> диаграммы представляет кгсм работы и полная работа

 $A = Sm_0m_a$ 

Площадь S можно определить приближенно, пользуясь так называемым коэффициентом полноты диаграммы, равным

V=S/S'

Где S'- площадь описанного прямоугольника ОМNД. Площадь S' выражает работу, равную произведению  $P_B \Delta \ell$ , где  $\Delta \ell$  удлинение образца (отрезок ОД<sub>1</sub>).Обозначить эту работу через А': полная работа А, выражаемая площадью S, несколько меньше Δ' V, т.е.

$$
A = P B \Delta \ell V
$$

Для мягкой стали коэффициент полноты диаграммы ν можно принять равным 0,85.

Чтобы получить величину, характеризующую сопротивление материала, необходимо подсчитать удельную работу растяжения, т.е. количество работы, приходящейся на единицу объема испытанного образца.

Отношение А=А/V, где V=Fℓ, есть удельная работа; она характеризует способность материала поглощать энергию при разрыве, вязкость материала сопротивляемость его динамическому воздействию нагрузки. Удельная работа обычно выражается в кг м/см $3$ .

## СОСТАВЛЕНИЕ ОТЧЕТА:

Отчет о проделанной работе должен содержать:

- 1. эскиз образца до испытания и после разрушения:
- 2. диаграмму расстояния, вычерченную в масштабе с указанием всех характерных точек:
- 3. вычисление основных механических характеристик материала.

Результаты испытания занести в таблицу.

Выводы из полученных результатов опыта сводятся к определению качества испытанного материала по найденным из опыта его механическим характеристикам. Пользуясь справочными таблицами и стандартами, можно с достаточной точностью установить марку стали и в соответствии с этим решить, в каких конструкциях материал может применяться.

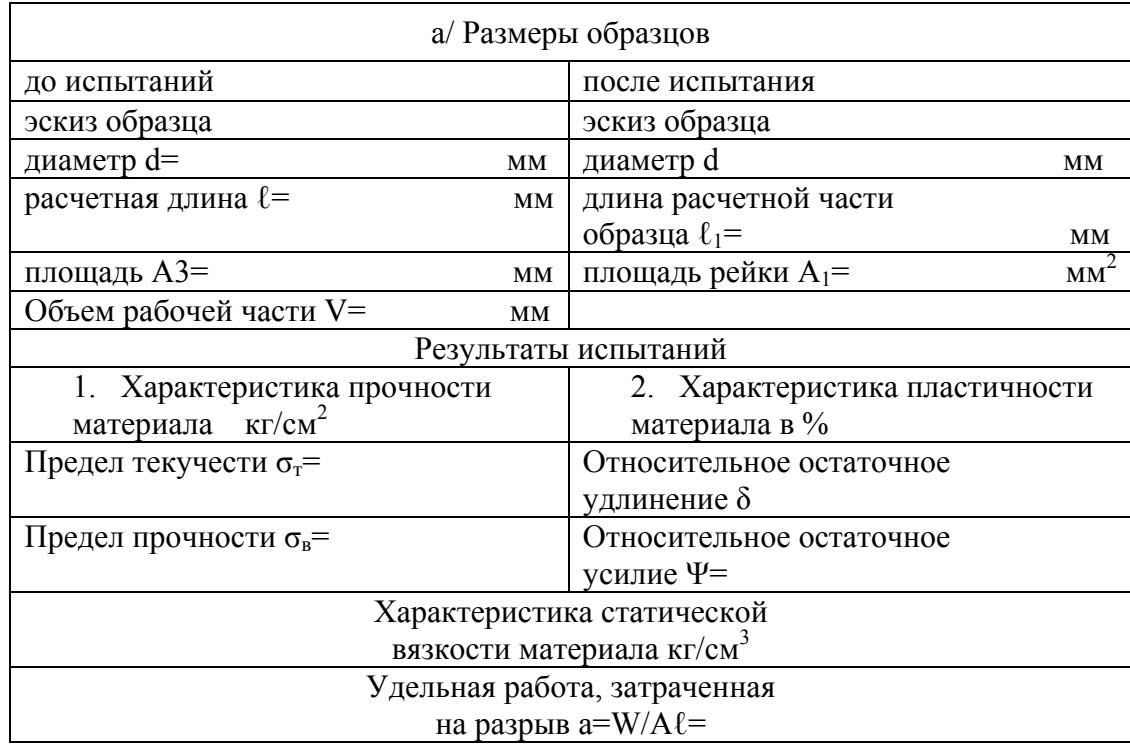

### **Контрольные вопросы.**

1. Укажите цель работы.

2. Что называется пределом текучести и пределом прочности?

3. Какие механические свойства материала можно определить по диаграмме растяжения?

4. На какой испытательной машине выполняется работа?

5. Какой применяется образец?

6. Как проводятся «нулевая» линия на диаграмме и оси координат диаграммы растяжения?

7 Как определяется предел текучести, если на диаграмме растяжения имеется участок, параллельный оси удлинения?

8. По какой величине относительного остаточного удлинения определяют условный предел текучести?

9. Как определяется условный предел текучести по диаграмме растяжения?

10. На какую площадь сечения образца нужно делить максимальную нагрузку, которую выдержал образец до разрушения при определении предела прочности?

11. Для какого участка диаграммы растяжения справедлив закон Гука?

12. Как изменяются свойства материала, если он подвергался пред-

варительной вытяжке за предел текучести?